# **USING VIRTUAL EMS TO MAKE A ROOM REQUEST**

## 1) <u>LOG-IN:</u>

Point your web browser to (<u>https://www.calendar.rochester.edu/Default.aspx</u>), hover over "My Account" and log in using your email address and the starting password (<u>student ID number</u>).

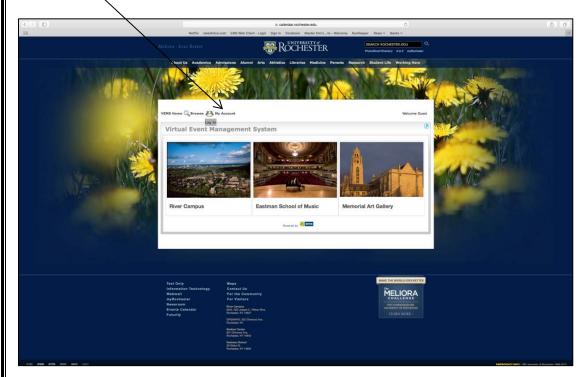

## 2) <u>MY-ACCOUNT</u>

• Once you've logged in, hover over "My Account" and click "Edit My Account".

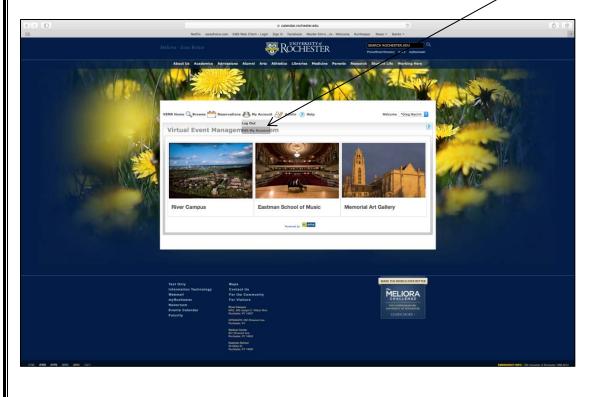

#### 3) <u>EDIT-MY ACCOUNT</u>

| Melliora - Ever Better                                                                                                    |                                                                    | SEARCH ROCHESTER.EDU           |  |
|----------------------------------------------------------------------------------------------------|--------------------------------------------------------------------|--------------------------------|--|
| Abort US Academics Advanced Advanced Ad | Arts Athletics Libraries Helpicity Parents Res<br>Account (2) Help | ard. Student Life Working Hore |  |
| Notes:<br>I do NOT want to receive automatic emails<br>Save                                                                                                    | Do no                                                              | ot check                       |  |

Change your password then click "Save". Once this action is completed, subsequent logins will
require your new password. \*\*<u>Do not</u> check the box stating "I do not want to receive automatic
emails!! Leaving this unchecked will ensure you receive an email confirmation of your
reservation.\*\*

## 4) MAKING A REHEARSAL OR RECORDING RESERVATION:

• Hover over "Reservations" and select either "ESM Student Recording Session" or "ESM Student Rehearsal Reservation". Please note, different rooms are available for booking depending on this selection.

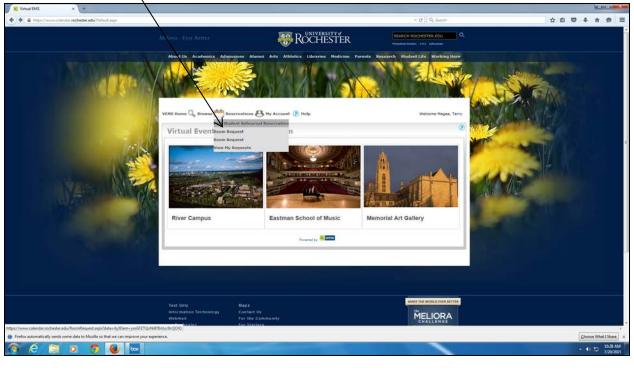

• Insert your "Date, Start & End Time and Facilities." Click "Find Space." All fields marked with a red asterisk are required in order to search.

| 🖉 😸 Virtual EMS - Room Request 🛪 🔶                                                              |                                                                                                    |                                                                                                    |                      |                                       |
|-------------------------------------------------------------------------------------------------|----------------------------------------------------------------------------------------------------|----------------------------------------------------------------------------------------------------|----------------------|---------------------------------------|
| 🔹 🔒 https://www.calendor.tochester.edu/?koom?kquest.orp/?idata/vi/Dem                           | NGByw072TQxN978HLvNG98cQOID                                                                                                    |                                                                                                    | T C Q. Search        | ☆ 白 ♥ ♣ ⊕ ≡                           |
|                                                                                                 |                                                                                                    | ROCHESTER .                                                                                                    |                      | · · · · · · · · · · · · · · · · · · · |
|                                                                                                 | VEMS Home Q, Browne M Baservations Q<br>ESM Student Reterest Geannation (1997)<br>ESM Student Reterest Geannation (1997)<br>Date - Company Company (1997)<br>Company (1997)<br>Company ( | Arts Albédric Ulbranes Rediction Parents Resear<br>Parents Resear<br>Parents Research Research Re | Welcome Hagee, Terry |                                       |
| <ul> <li>Firefox automatically sends some data to Mozilla so that we can improve you</li> </ul> | ar experience.                                                                                                    |                                                                                                    |                      | Qhoose What I Share ×                 |
| (*) (*) (*) (*) (*) (*) (*) (*) (*) (*)                                                         | W                                                                                                    |                                                                                                    |                      | - + 10 10.31 AM<br>7/29/2015          |

### 5) SELECTING A ROOM (2 OPTIONS):

• The grid screen shown below will be displayed. White space indicates availability in a room. Private/Blue space represents unavailable space for booking. You will not be allowed to book over "Private" space. From this screen, you may alter the Start and End time to choose an available space. System defaults to a one hour booking. Two-one hour bookings may be made.

|                   |                                                                                                    | a calendar.rocheste                            | .edu                                                                     | C                                                                                                    |                                                                                                    |
|-------------------|----------------------------------------------------------------------------------------------------|------------------------------------------------|--------------------------------------------------------------------------|----------------------------------------------------------------------------------------------------|----------------------------------------------------------------------------------------------------|
|                   |                                                                                                    | S Web Client - Login Sign In Facebook Ma       | ster Kim'sts - Welcome RunKeeper News                                    |                                                                                                    |                                                                                                    |
|                   | A Carlos and a carlos of the carlos of the c |                                                |                                                                          | Z 1 0 1 1 1 1                                                                                                    |                                                                                                    |
|                   | VEMS Home Q Browse Man Reservatio                                                                                                    |                                                | -                                                                        | Welcome *Greg Machin                                                                                                    |                                                                                                    |
|                   |                                                                                                    | ns My Account Admin (2) He                     | εp                                                                       | Welcome *Greg Machin                                                                                                    |                                                                                                    |
|                   | ESM Student Rehearsal Reservation                                                                                                    | Info Location Details                          |                                                                          |                                                                                                    | WIT - CONTRACTOR OF THE CONTRACTOR OF THE CONTRA |
|                   | When and Where                                                                                                    | No rooms currently selected                    | Selected Locations                                                       |                                                                                                    | MTK                                                                                                    |
|                   | Date:"<br>12/8/2015 Tue III                                                                                                    | List Grid                                      |                                                                          |                                                                                                    |                                                                                                    |
|                   | Start Time:* End Time:*                                                                                                    | Tuesday, December 8, 20                        |                                                                          | 16 Hours                                                                                                    | 4                                                                                                    |
|                   | 12:00 PM (P) 1:00 PM (P) Fecilities:                                                                                                    | Eastman School                                 | 8 9 10 11 12 17 1 2 3 4 5                                                | and the second second sec |                                                                                                    |
| The second second | (all)                                                                                                    | ESM 209 50<br>ESM 209 50                       |                                                                          | vate Private Private                                                                                                    |                                                                                                    |
|                   | Setup Information                                                                                                    | ESM 320     45     ESM 404     50              | PrivatePrivate Private vaPrivaPrivate<br>Private Private Private Private | Private Private<br>Private Private                                                                                                    |                                                                                                    |
|                   | Attendance:* 1                                                                                                    | ESM 514 35                                     |                                                                          | Private Private                                                                                                    |                                                                                                    |
|                   | Availability Filters                                                                                                    | Eastman School Annex 20                        |                                                                          | Private                                                                                                    |                                                                                                    |
|                   | Room Type:                                                                                                    | A707 20<br>A709 23                             |                                                                          | IvaPrivate Private<br>PrivaPrivPrivaPrivate                                                                                                    |                                                                                                    |
|                   | Call)                                                                                                    | A709 15<br>A710 25                             | Private Private Priva Priva Private I                                    |                                                                                                    |                                                                                                    |
|                   | Find Space                                                                                                    | A902 135                                       | Private Private Private I                                                | Private Private                                                                                                    |                                                                                                    |
|                   |                                                                                                    | OSL 101 95     OSL 204 20                      |                                                                          | Private Private<br>Private Private                                                                                                    |                                                                                                    |
|                   |                                                                                                    | Eastman School Theatre Classrooms<br>ET 404 15 |                                                                          | Re Division                                                                                                    |                                                                                                    |
|                   |                                                                                                    | ET 410 25                                      | Privatrivate                                                             | Private                                                                                                    |                                                                                                    |
|                   |                                                                                                    | EF 412 35<br>EF 603 35                         | Private Private Private<br>Private Private Private Private               | Private Private                                                                                                    |                                                                                                    |
|                   |                                                                                                    |                                                |                                                                          |                                                                                                    |                                                                                                    |
|                   |                                                                                                    |                                                |                                                                          |                                                                                                    |                                                                                                    |
|                   |                                                                                                    |                                                |                                                                          |                                                                                                    |                                                                                                    |
|                   |                                                                                                    |                                                |                                                                          |                                                                                                    |                                                                                                    |
|                   |                                                                                                    |                                                |                                                                          |                                                                                                    |                                                                                                    |
|                   |                                                                                                    |                                                |                                                                          |                                                                                                    |                                                                                                    |
|                   |                                                                                                    |                                                |                                                                          |                                                                                                    |                                                                                                    |
|                   |                                                                                                    |                                                |                                                                          |                                                                                                    |                                                                                                    |
|                   |                                                                                                    | Powered by 😹                                   | ne -                                                                     |                                                                                                    |                                                                                                    |
|                   |                                                                                                    |                                                |                                                                          |                                                                                                    |                                                                                                    |
|                   |                                                                                                    |                                                |                                                                          |                                                                                                    |                                                                                                    |
|                   |                                                                                                    |                                                |                                                                          |                                                                                                    |                                                                                                    |
|                   |                                                                                                    |                                                |                                                                          |                                                                                                    |                                                                                                    |
|                   |                                                                                                    |                                                |                                                                          |                                                                                                    |                                                                                                    |
|                   | Text Only Map                                                                                                    |                                                |                                                                          | AKE THE WORLD EVER BETTER                                                                                                    |                                                                                                    |
|                   |                                                                                                    |                                                |                                                                          |                                                                                                    |                                                                                                    |

## **OPTION 1**

• To select a location, click on the green plus sign to the left of the room. The room will appear in the "Selected Locations' area. If you click on the red "X" next to one of the days/rooms, it will remove the location from your selections.

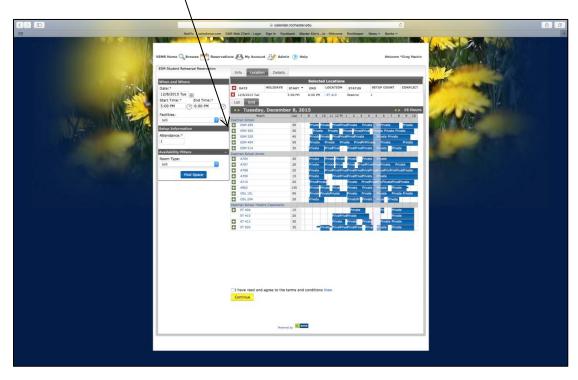

## **OPTION 2**

• Click on the LIST tab, and then you will see a list view of all the rooms open. Click on the green plus sign and the reservation will be added to your account.

| Abaul Us Academics Admissions Alamati Adv Albelius Libraries Medicine Revents Research Stochard Ufe Working New | Mellora - Evez Better                                                                                                    | <b>ROCHESTER</b>                                                                                                    | SEARCH ROCHESTER.EDU                                                                                                    | ٩ |
|----------------------------------------------------------------------------------------------------|----------------------------------------------------------------------------------------------------|----------------------------------------------------------------------------------------------------|----------------------------------------------------------------------------------------------------|---|
|                                                                                                    | Abad US Academis Admixed Abada<br>VEFS Home Prove Proceeding Of The<br>Diff Student Reservation<br>Network Strategy Constraints<br>Statistics<br>Statistics<br>St | Att AtMotics Likewine Moduline<br>w Account (2) Help:<br>totalis<br>totalis<br>totalis<br>totalis<br>totalis<br>AVAILABLE<br>V1<br>V1<br>V1<br>V1<br>V1<br>V1<br>V1<br>V1<br>V1<br>V1 | Percets Research Student Life Working the<br>Welcome LaPlace, 1<br>Iocations<br>ability<br>OCATION CAPACITY<br>SSN 200 50<br>SSN 200 50<br>SSN 200<br>SSN 200 50<br>SSN 200 50<br>SSN 200<br>SSN 200 50<br>SSN 200 50<br>SSN 200 50<br>SSN 200 5 |   |

| Meliura - Ever Berrer                                                                                                    | <b>ROCHEST</b>                                                                                                    | řer l                                                                                                    |                                                          |  |
|----------------------------------------------------------------------------------------------------|----------------------------------------------------------------------------------------------------|----------------------------------------------------------------------------------------------------|----------------------------------------------------------|--|
| Abud Un Academics Admissis<br>VTHS Home C Browse C Academics<br>SHI Student Rabearas' Reservation<br>When and Whene<br>D27/2015 Shi III<br>Shat Time* O I Soo 001<br>(700 99) (500 001)<br>(700 99) (500 001)<br>(700 99) | Info Location Defails                                                                                                    | elected <u>Locations</u><br>RART * END LOCATED ED<br>2017 - ESP200 Re                                      | Welcome LaPiaca, Jenne<br>TATUS BETUP COUNT COMPLET      |  |
| Acceleration       Acceleration       Acceleration       Acceleration       Acceleration       Acceleration       Acceleration       Acceleration       Find Space                                                        | Control of the series and control of the series and agree to the terms and control of the series and control of the series are series and control of the series are series are | Availability<br>LOCATION<br>- 554 320<br>- 554 524<br>- A707<br>- A710<br>- 0902<br>- 051 101<br>- 050 204 | CAPACITY<br>45<br>25<br>20<br>25<br>35<br>20<br>20<br>** |  |

• You must agree to terms and conditions by checking box; then click "Continue."

## 6) FILL IN EVENT DETAILS:

• Fill in "Event Name" with your name. ("Event Type" will autofill based on whether you are reserving a rehearsal or recording space). Select your name from the list in the "1<sup>st</sup> Contact" box, insert your telephone number in the box provided. You must agree to terms and conditions by checking box, then click "Submit"

|                                                        | a calendar.rochester.edu                                                                                                    | 0                                                                                                    | é 0 |
|--------------------------------------------------------|----------------------------------------------------------------------------------------------------|----------------------------------------------------------------------------------------------------|-----|
| VEHS Hane                                              | Hy Account Gro h Footbool Marine C<br>Hy Account (A) Admin (P) Help<br>Leading (CHAR)<br>Here:<br>Control (CHAR)<br>Hy Account (A) (CHAR)<br>Hy Account (A) (CHAR)<br>Hy Accou | Co. Allo Hellando Rochorgo Hello V<br>Hello Hello |     |
| Information Technology Contact U<br>Webmail For the Co |                                                                                                    | MELIORA                                                                                                    |     |

• Once you've submitted the request you'll see the **RESERVATION DETAILS** view shown below.

| Antual EMS - Reservation S., X 4 | Barn-KurvEba Quidwa, cc.xx4.Maara1999Aa27pWHL-studi Ad 1866.stw                            | egistrate                                                                                      | T C Q. Seach                                                                                                    | ☆ b ♥ ↓ ★ 6 |
|----------------------------------|--------------------------------------------------------------------------------------------|------------------------------------------------------------------------------------------------|----------------------------------------------------------------------------------------------------|-------------|
|                                  | Meliana - Ever Better                                                                      | <b>ROCHESTER</b>                                                                               |                                                                                                    |             |
|                                  | VEHS Home Q Brance A Reservations Reservations Reservation Matchinets Reservation M 373988 | by Account      belie                                                                          | areats Besearch Student Life Working Stere<br>Weisone Hagee, Terry<br>Back to My Reguests<br>Optima's Officer (jold Reservation<br>Hagee Ad Booking<br>2012 Ad Booking to presonal culoratar |             |
|                                  |                                                                                            | Bookings<br>TIME TITLE LOCA<br>SOO PM - 7:00 PM Tenry Magee Rehearcal - ESM<br>Presend by 2000 | Posting Tools                                                                                                    |             |
|                                  | Text Only Maps<br>Internation Technology Constant<br>Watmanik For the                      | 194<br>Céntrasiti                                                                              |                                                                                                    |             |
|                                  |                                                                                            |                                                                                                |                                                                                                    |             |

• An automated confirmation will be sent to your **<u>email address</u>**.

### 7) REVIEWING AND CANCELLING RESERVATIONS:

• If you'd like to check your existing reservations, pending requests or old reservations you may do so by logging into the system, hovering over "Reservations" and clicking on "View My Requests."

| Virtual EMS X +                                                                                                    | Mellions - Ever Better      | Rochester                                                                                                    |                          |                     |
|----------------------------------------------------------------------------------------------------|-----------------------------|----------------------------------------------------------------------------------------------------|--------------------------|---------------------|
|                                                                                                    | VENS Home Q, Browne M Reser | Aluma Arts Athletics Libraries Hedicare 7<br>votions Arts Athletics Libraries Hedicare 7<br>Hy Account D Hele<br>8 Behavral Beservation<br>64<br>64 |                          |                     |
|                                                                                                    |                             | Personal by 🐱 🚥                                                                                                    |                          |                     |
|                                                                                                    |                             | Magis<br>Contact 95<br>For Use Community<br>For Visiting                                                                                            | MARE THE WORLD PARENTITE |                     |
| //www.calendar.zochester.edu/Tirowselleservations.asps<br>irefox automatically sends some data to Mozilla so that we can improve you | r experience.               |                                                                                                    |                          | Choose What I Share |
| é 🗎 o 👩 👜 🔤                                                                                                    | W                           |                                                                                                    |                          | - ++ 10 3043/       |

• From this screen, you can look at your current reservations, or you can see past ("historical") reservations. You can also search for a specific reservation if you have the reservation ID number or the event name.

| nual DMS - Reservation S x +<br>https://www.calendar.tochester.edu/TeservatureTurnmery.mpu/Statu-QHDDH | EDDATION OVER BUT OF A WARTEN AND                                        |                                             | = C Q. Search                                                                                                    | 1000<br>1110<br>1110<br>1110<br>1110<br>1110 |
|----------------------------------------------------------------------------------------------------|--------------------------------------------------------------------------|---------------------------------------------|----------------------------------------------------------------------------------------------------|----------------------------------------------|
|                                                                                                    | Meliora - Ever Better                                                    | <b>ROCHESTER</b>                            |                                                                                                    |                                              |
|                                                                                                    | About US Academics Admissions Abut                                       | nul Aris Athletics Libraries Hedicine       | Parents Research Student Life Working Hore                                                                              |                                              |
|                                                                                                    | VENS Home 🔍 Browse 🏙 Reservations 🛔                                      | 🕒 Hy Account 🛞 Help                         | Welcome Magee, Terry                                                                                                    |                                              |
|                                                                                                    | Reservation Details Attachments                                          |                                             | Back to My Requests                                                                                                    |                                              |
|                                                                                                    | Reservation Id 373988<br>Event Name Terry Magde<br>Event Type Rehearsal* | Rehearsal 1st Contact Name "Ter             | Regetra's Office ((dt Reservation<br>y Magde Add Booking<br>1274-1222 Add Booking to personal calendar<br>Booking Teels |                                              |
| MAR MARKE                                                                                              |                                                                          |                                             | CATION STATUS SETUP                                                                                                    | AN AS                                        |
|                                                                                                    | 7/29/2015 Wed 6:                                                         | 00 PM + 7:00 PM. Terry Magee Rehearsal + ES | M 320 ESM - Self-Service Confirmed (none) (2)                                                                           |                                              |
| 10.000                                                                                                 |                                                                          | Provend by Reference                        |                                                                                                    |                                              |
|                                                                                                    |                                                                          |                                             |                                                                                                    |                                              |
|                                                                                                    | Text Only Map's<br>Information Technology Contact I                      |                                             |                                                                                                    |                                              |
|                                                                                                    | Webmail For the C                                                        | ommunity                                    | CHALLENGE                                                                                                    |                                              |
| ix automatically sends some data to Mozilla so that we can improve your esperi                         |                                                                          | Community                                   | CHALLENGE                                                                                                    | Choose What 19                               |

- This will display details of the reservation, and also allow you to cancel some or all of the bookings that you have requested. Clicking the red X will allow you to **Cancel** your reservation. Please fill in Cancel Reason and click "Cancel Booking."
- From this screen, you may "ADD booking to personal calendar" by clicking in the upper right hand corner.

## PLEASE NOTE THE FOLLOWING BOOKING POLICIES

FOR STUDENT REHEARSALS:

STUDENTS MAY SCHEDULE A ROOM FOR UP TO TWO (2) HOURS PER DAY, NO MORE THAN ONE WEEK IN ADVANCE. <u>Failure To Comply Will Result In You Being Removed From Using Virtual EMS!</u>

> FOR STUDENT RECORDINGS: STUDENTS CAN MAKE TWO (1) HOUR LONG BOOKINGS WITHIN A 14 DAY PERIOD. Failure To Comply Will Result In You Being Removed From Using Virtual EMS!!

**\*\*FOR JAZZ STUDENTS LOOKING TO BOOK ANNEX 624, PLEASE SEE THE REGISTRAR'S OFFICE.**